## **DAFTAR ISI**

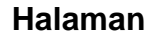

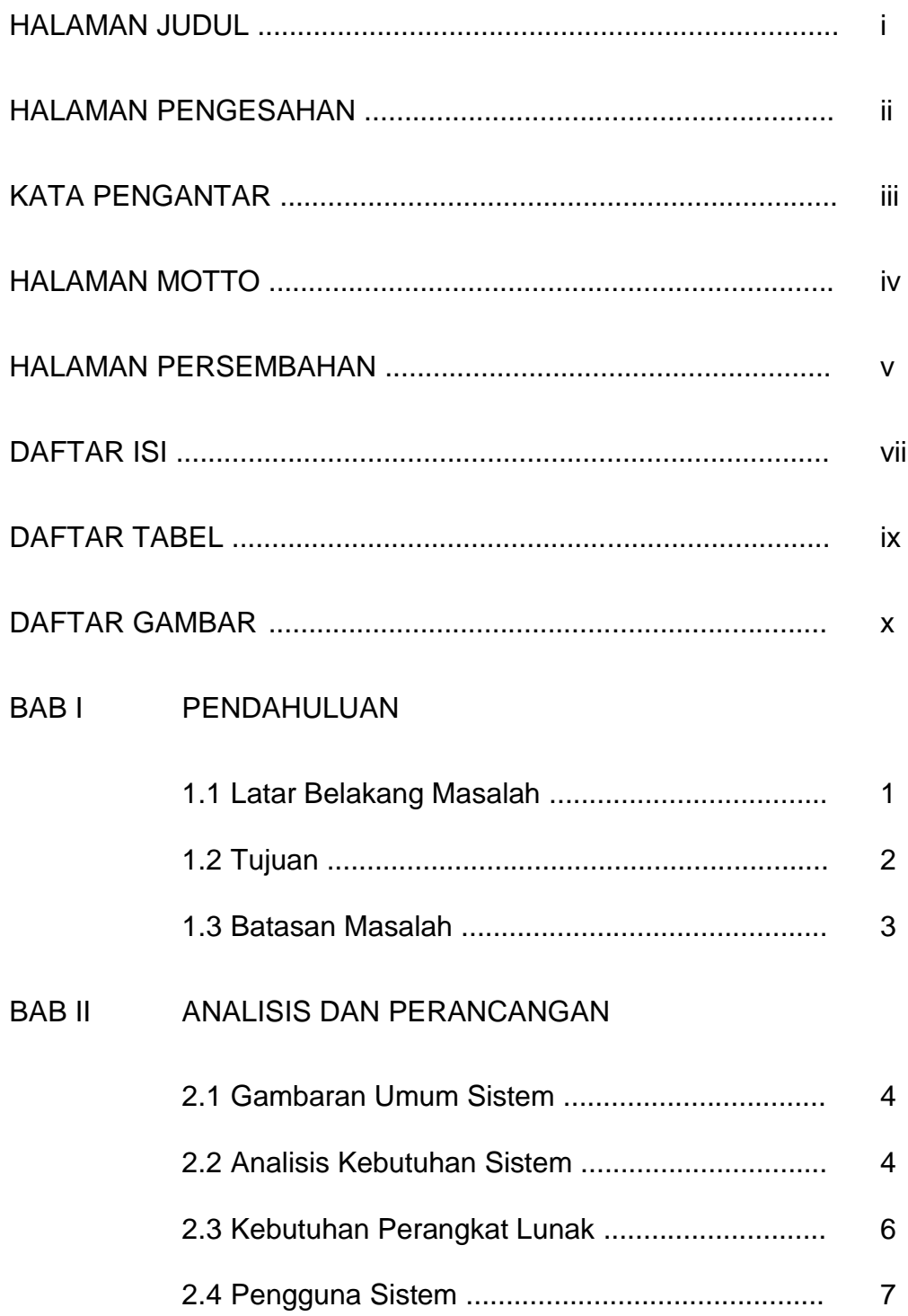

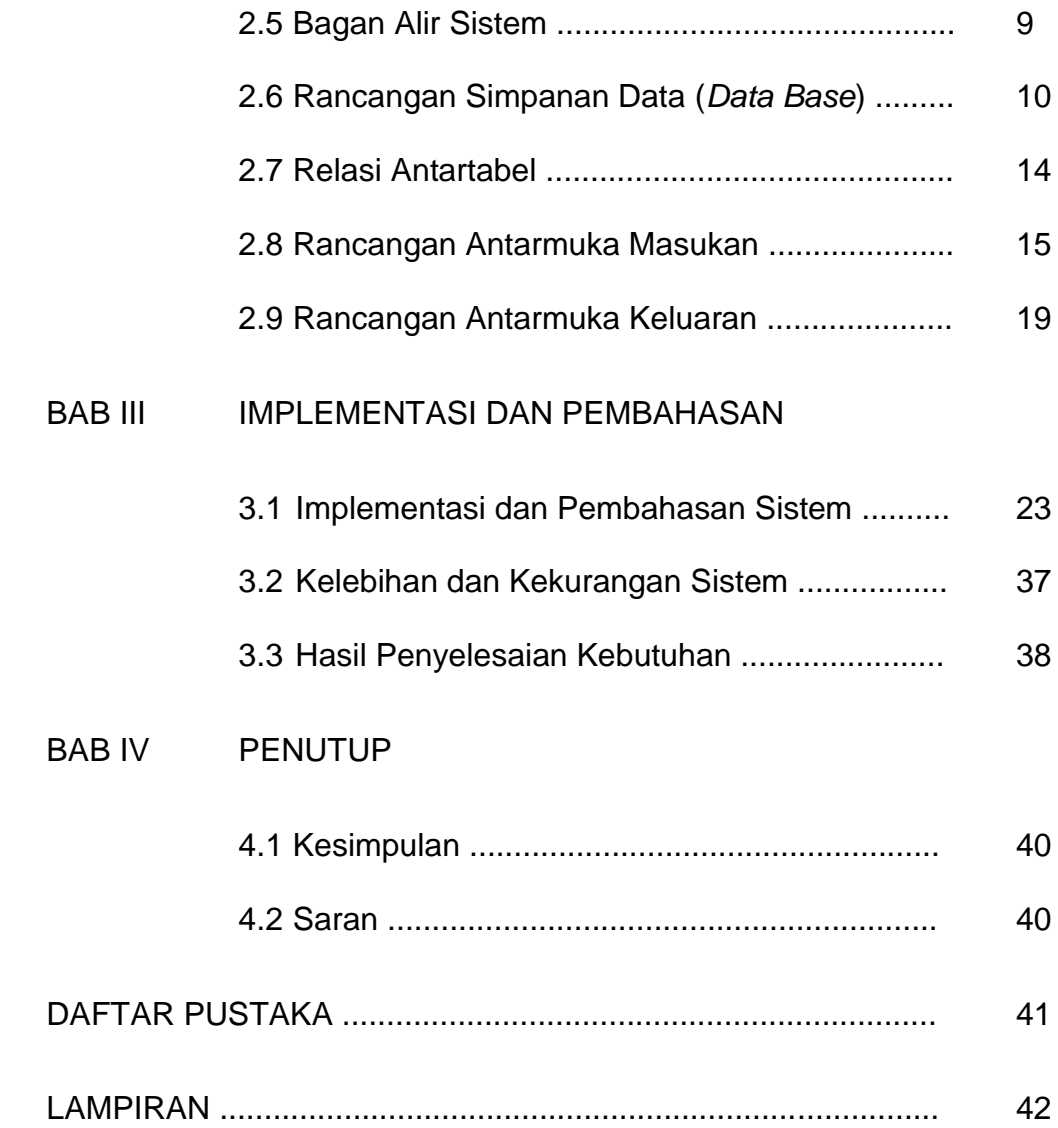

## DAFTAR TABEL

## **Halaman**

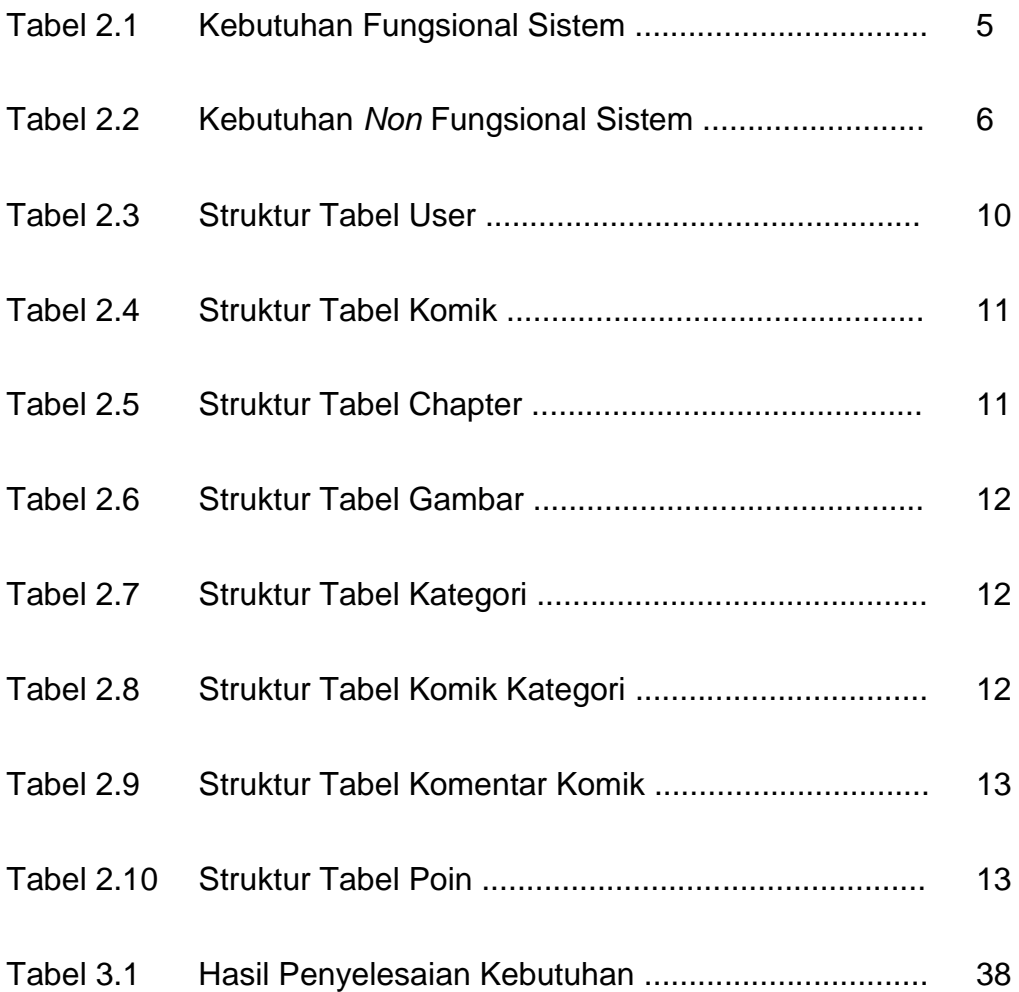

## DAFTAR GAMBAR

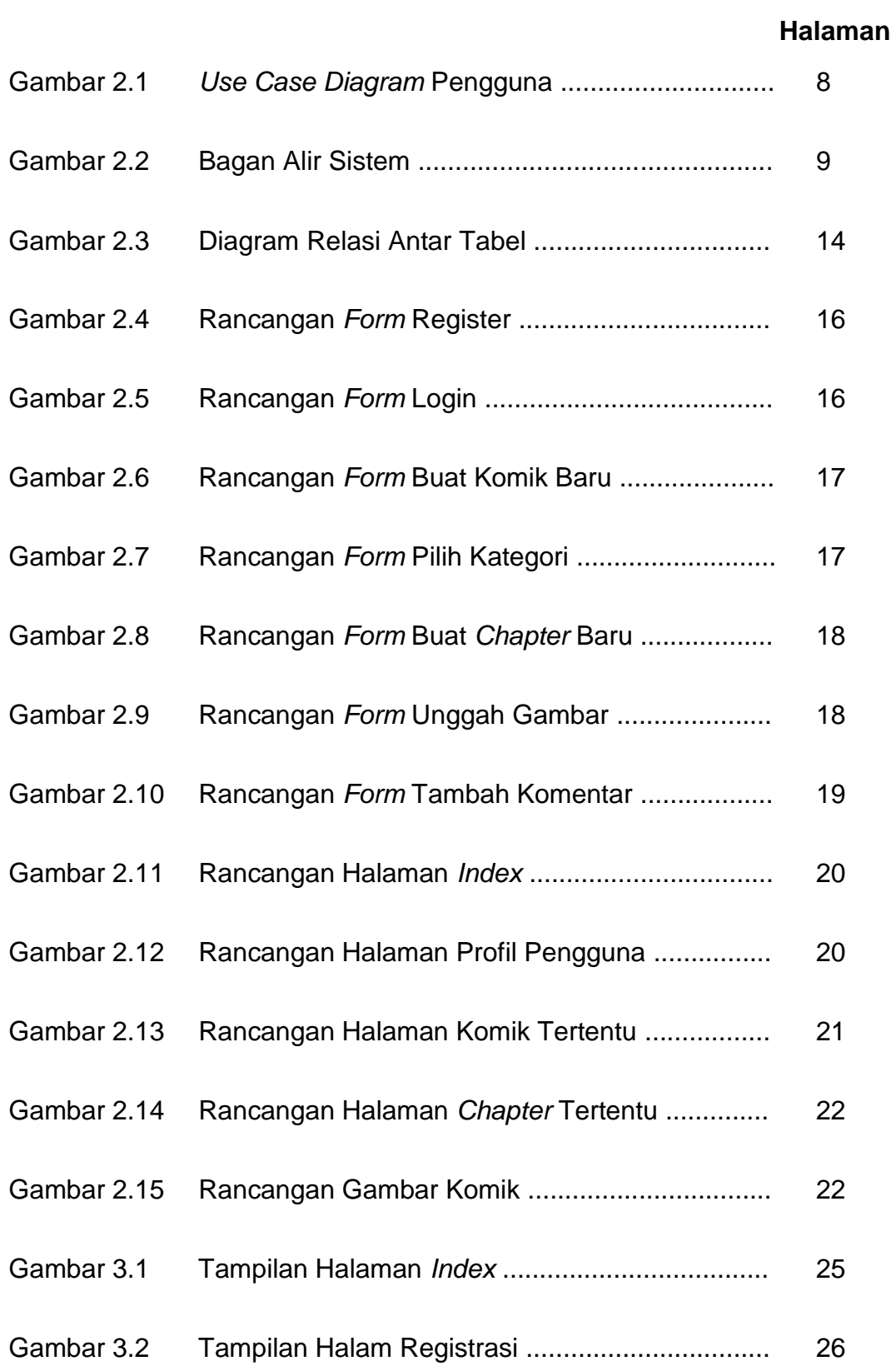

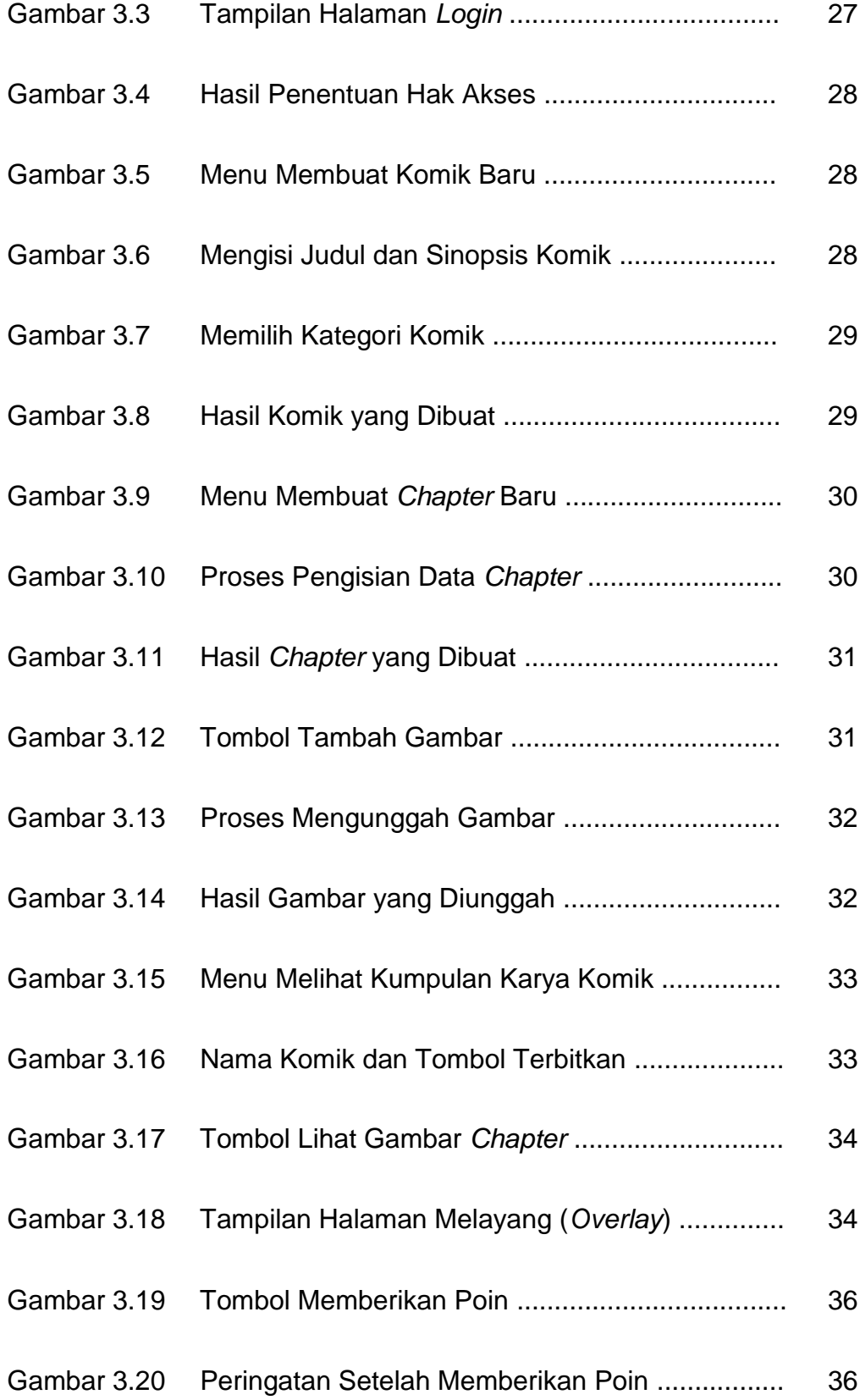

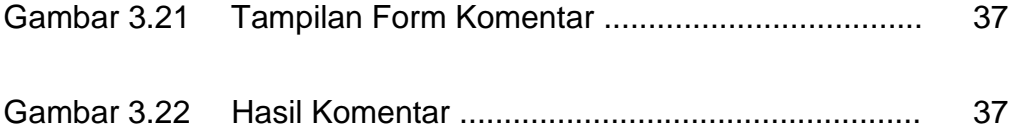